# **64-bit calc.exe Stack Overflow Root Cause Analysis :**

Author : Souhail Hammou

Blog : [http://rce4fun.blogspot.com](http://rce4fun.blogspot.com/)

Twitter : [https://twitter.com/Dark\\_Puzzle](https://twitter.com/Dark_Puzzle)

Contact : dark-puzzle@live.fr

### **Introduction :**

I was surfing around the net when I found by chance a blog post about a bug found in calc.exe under Win7 64bit.

http://marcoramilli.blogspot.com/2013/08/bug-in-wincalcexe.html

I've tried to reproduce right away in the same environment and then calc.exe crashed. I hadn't any stuff going on so I said to myself why not do a root cause analysis of the bug ? and as I started taking notes it turned out to be an article... So here it is :

## **This article is about my analysis of the bug so if you noticed something that appears to be wrong or unclear don't mind e-mailing me about it, I'll be glad :) .**

## **Reproducing the crash :**

The crash can be simply reproduced by following these steps :

- Open calc.exe and calculate 1/255.
- Choose the [F-E] button.
- Crash !! .

I reproduced with calc.exe attached to Windbg and the following was displayed :

**(2f0c.2618): Stack overflow - code c00000fd (first chance) First chance exceptions are reported before any exception handling. This exception may be expected and handled. ntdll!RtlpAllocateHeap+0x30: 00000000`77c23520 89542434 mov dword ptr [rsp+34h],edx**

The status code shows us that this is a stack overflow , and the exception is triggered when an instruction will try to write to an address that is believed to belong to the stack but it's not. This is because the stack has run out of memory and can't commit anymore space.

The stack committed and reserved memory can be examined by dumping the PE header using "!dh" commadn under Windbg :

#### **0000000000080000 size of stack reserve 0000000000002000 size of stack commit**

**size of stack reserve :** The total stack size used by the application.

**size of stack commit :** The stack space that can be used by the application until hitting the guarded page (a page from reserved memory). The access to that page is now granted and the page guard is the next page.This process will continue until "size of stack reserve" is reached which will result in a STACK OVERFLOW EXCEPTION, for the simple reason that the application will try to write out of the stack bound.

Now we need to know at least what has caused the Stack Overflow Exception , so all we have to do is check the call stack.

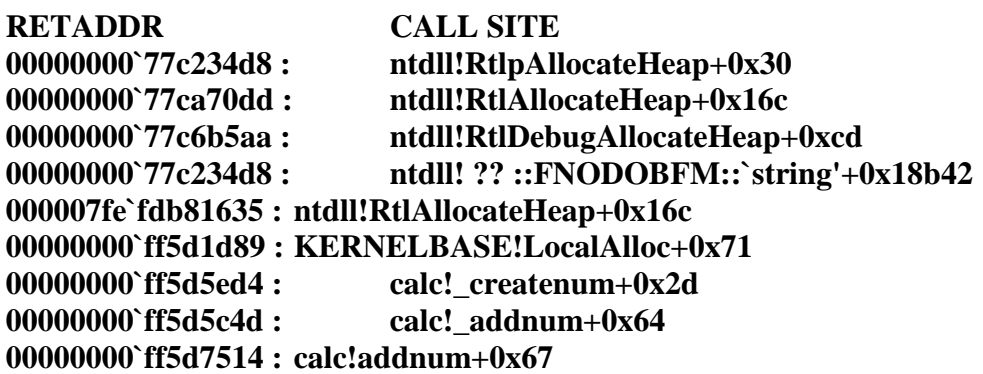

```
00000000`ff5d27da : calc!_divnum+0x154
00000000`ff5d5aa8 : calc!putnum+0x14d
00000000`ff5d5aa8 : calc!putnum+0x22d
00000000`ff5d5aa8 : calc!putnum+0x22d
00000000`ff5d5aa8 : calc!putnum+0x22d
00000000`ff5d5aa8 : calc!putnum+0x22d
00000000`ff5d5aa8 : calc!putnum+0x22d
00000000`ff5d5aa8 : calc!putnum+0x22d
[...]
00000000`ff5d5aa8 : calc!putnum+0x22d
```
Oops, the cause of the problem is a recursive call . It has written its arguments , return address and local variable and arguments to other function calls so many times until the stack has been exhausted. But why ? that's the question we'll be answering until the last sentence of this article.

For some of you , it appears useless to look for a root cause of this kind of bug and maybe it is. But I found working on this enjoyable cause this is the first bug I encountred in calc.exe and also it was a good opportunity for me to become more familiar with x64 reversing.

The first thing I started with is the calc!putnum function itself , what's its prototype and what are its parameters.

In our case the putnum function is called by calc!putrat :

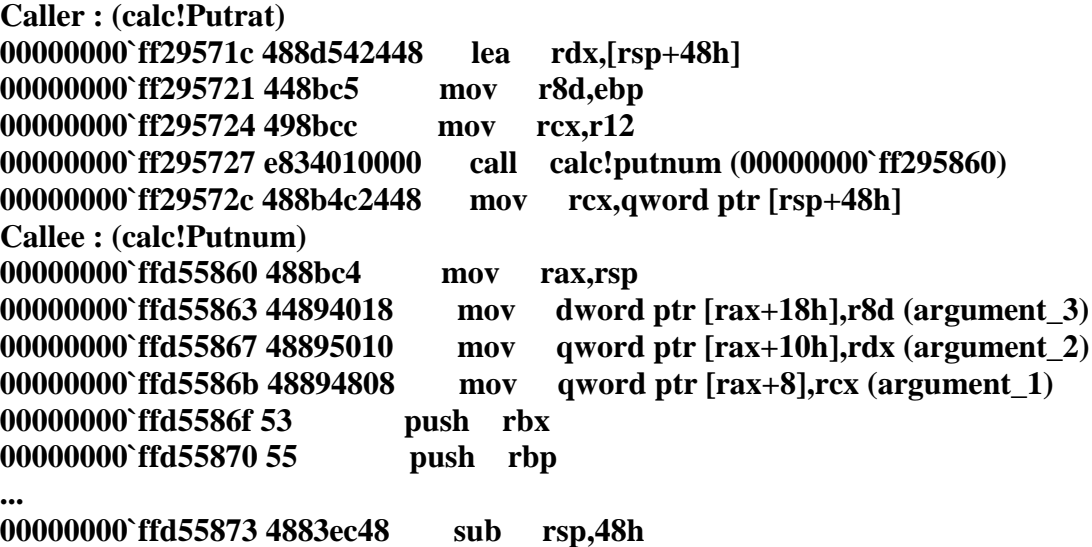

Keep in mind that these arguments will be accessed from now on using rax , and rsp will be used to store the functions' local variables.

In x64 , argument passing consists the use of rcx,rdx,r8 and r9 , any other additional parameters passed will be pushed on stack.

Here in our case the callee will place arguments passed to it (in rcx,rdx,r8d) on stack in the same way the caller would have pushed them.

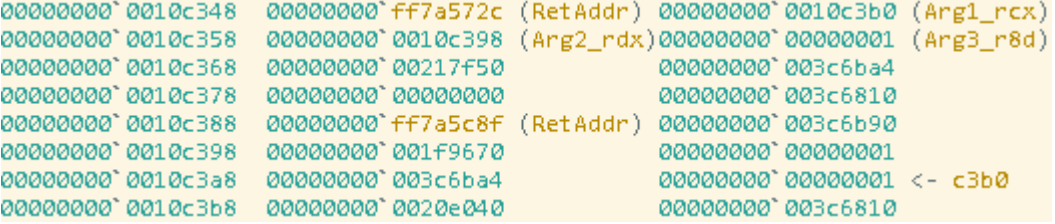

The image above shows :

- calc!putrat stack frame .
- the return address for the calc!putnum (return to calc!putrat+0xb8) being just pushed.
- the arguments freshly placed on stack by the callee.

**Full disassembly of calc!putnum :<http://pastebin.com/imDN8DUa>**

After some analysis here's what I came to concerning the putnum function :

**Argument\_1** appears to be a pointer to a stack address which has the value "00000000`00000001" (was set originally as a dword so it is of type int).

**Argument** 2 appears to be a pointer also to a stack address which has a pointer also.Thus,Argument 2 is a pointer to a pointer.

Argument 3 this appears to be of type int : mov dword ptr  $\lceil \text{rax} + 18h \rceil$ , r<sup>8d.</sup>

Argument\_2 is a pointer to a pointer to an Array of integers that we will see in detail soon.

The function returns a pointer to a unicode string . The string is nothing but the "valid" array integers converted to be ready for the display.

### **C/C++ Function prototype :**

```
wchar_t* putnum(int* arg1,int** arr,int arg3);
We will be mainly interested in argument 2 (int** arr).
```
Now all we need to do is spot the recursive call and see how it's reached following conditional and unconditional jumps.

```
calc!putnum+0x1d8:
00000000 ff7a5a4f 488b7c2478
                                             rdi, qword ptr [rsp+78h]
                                   mov
00000000 ff7a5a54 448b050dd60600 mov
                                             r8d, dword ptr [calcig_nRadix (00000000'ff813068)]
00000000 ff7a5a5b 488bd5
                                             ndx, rbp
                                   mov.
00000000 ff7a5a5e 488bcf
                                   mov
                                            rcx,rdi
00000000'ff7a5a61 e8ba010000
                                            calc!addnum (00000000'ff7a5c20)
                                  call
00000000 FF7a5a66 488b0F
                                  mov<sub>b</sub>
                                            rcx, qword ptr [rdi]
00000000 FF7a5a69 48894c2428
                                  \parallel mov \parallelqword ptr [rsp+28h], rcx
                                   mov<br>sub
                                            edx, dword ptr [rcx+8]
00000000 ff7a5a6e 8b5108
00000000'ff7a5a71 2b5508
                                            edx, dword ptr [rbp+8]
                                  sub
                                            edx, dword ptr [rbp+4]
00000000 ff7a5a74 2b5504
00000000 ff7a5a77 035104
                                  add
                                            edx, dword ptr [rcx+4]
00000000 ff7a5a7a e841000000 call
                                            calcistripzeroesnum (00000000'ff7a5ac0)
00000000'ff7a5a7f 488bcd
                                  mov<sub>1</sub>
                                            ncx, rbp.
00000000 ff7a5a82 8bf8
                                   mov
                                             edi, eax
00000000'ff7a5a84 ff15d6c90500 call
                                            qword ptr [calc!_imp_LocalFree (00000000'ff802460)]
00000000 FF7a5a8a 33d2 xor
                                            edx, edx
00000000 ff7a5a8c 3bfa
                                   cmp -
                                           edi,edx
00000000`ff7a5a8e 0f84f5feffff je
                                          calc!putnum+0x241 (00000000'ff7a5989)
calc!putnum+0x219:
00000000 ff7a5a94 448b442420 mov r8d, dword ptr [rsp+20h]<br>00000000 ff7a5a99 488b4c2470 mov rcx, qword ptr [rsp+70h]<br>00000000 ff7a5a9e 488d542428 lea rdx, [rsp+28h]
                                            calciputnum (00000000'ff7a5860) ; <-- Recursive Call
00000000'ff7a5aa3 e8b8fdffff
                                   call
                                            calc!putnum+0x403 (00000000'ff7a5aaa)
00000000' ff7a5aa8 eb00
                                    jmp.
```
cmp edi,edx : In the case when the call to putnum isn't made : edi = edx which means that edi value is NULL. EDX always equals 0 before the comparison , thus now only EDI now is the problem. I found that EDI switches its value between 1 and 0.

When triggering the bug, EDI value is always 1 before the comparison. (Putnum is called everytime). This value of edi is returned from calc!stripzeroesnum in eax.

The Array that I talked about is something like this :

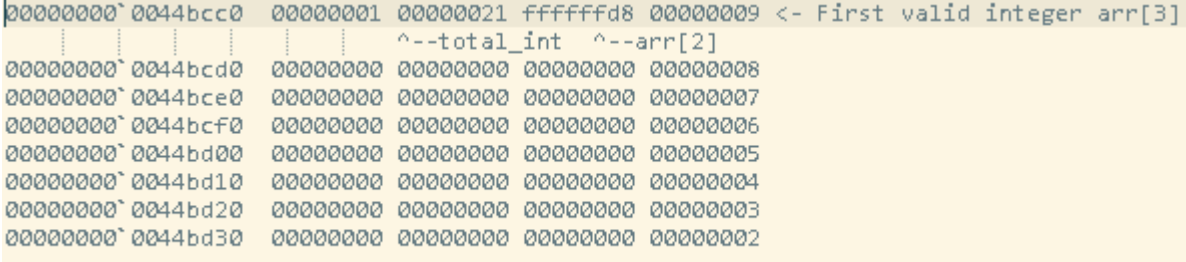

arr[2] has a negative value , we add to it the difference between the previous and current total .

This will increase its value , because zeroe(s) have been stripped.

The value (arr[2] - 1) is the length of the whole array. In my opinion , the negative value describes that the integers are stored in the inverted way.

## **More information about calc!stripzeroesnum :**

## **Full disassembly of the function :<http://pastebin.com/jSt2Ufh0>**

### **I worked also on manually decompiling the function because it's important for us:**

```
bool stripzeroesnum(int *arr, int MAX)
€
   int index = 0;
    int prev_total;
    int * arr_2 = 8arr[3];int total int = arr[1];
    bool retVal = false;if (total int > MAX)
    €
        index = total_int - MAX;
        total int = MAX;ł
   while (total int > 0)
    ₹
        if (arr 2[index] == 0)
        Ł
            --total_int; index++; retVal = true;
            continue;
        ŀ
        if(retVal)
        €
            memmove(arr_2,arr_2+index,total_int*4);
            prev total = arr[1];
            arr[1] = total int;arr[2] += prev_total - total_int;
            break;
        }
        break;
    ł
    return retVal;
ł
```
A part of this function compares an element of the array to NULL , if it is : it simply increments the index and set the return value to 1 then compare again again until finding a value that is different from NULL. Besides, it calls a function calc!memmove which will Strip all the zeros from the array so the starting of the array (where the integers to convert are stored , however the first element of the array is at (first\_integer\_index - 3)) will be the first element different from NULL. This function also uses ebx as a counter for the elements in the array so it decrements whenever the next element is accessed.

P.S : The function is supplied a Maximum value that the valid integers in the array don't have to exceed , this value is supplied through edx . The array contains more than just the integers for example the array[1] contains the total numbers of the integers to process .

If total\_int > MAX then the array will be accessed from the element array[total\_int-MAX] to make the number of integers in the wanted interval and then the Max value itself will be used as a counter. If total int  $\lt$ MAX then the counter will still ebx by default and the array will be accessed from index 3. The compare instruction is : cmp dword ptr [rdx], 0

RCX is supplied to the function and RCX+0xC is the first element of the array which holds the integers. These integers are nothing but the result of the arithmetic operation. The integers are stored in the reverse order in memory so the last ones are the first ones listed in memory.

calc!stripzeroesnum+0x19: mov ebx,dword ptr [rsi+4] , ebx holds now the number of the elements.The elements are only the Xs "0.XXX..." where X is different from NULL. This is the second element of the array which holds the total number of valid integers (total int).

e.i : for 0.000005 , ebx will hold the value 1.

# **PS : the screen can display 34 characters max for integers that start with 0,XXXX (0 and the point are counted) and 33 characters for numbers that start with X,XXXXX... (the point is counted).**

In this article we will be interested in 2 calls to calc!stripzeroesnum , conditions will control each execution flow of the execution .

the first call is at : "calc!putnum+ $0x34$ ".

The second one is at : "calc!putnum+0x203".

The main condition that controls the access to the array is a comparison between ebx and r8d :

cmp ebx,r8d

jg calc!stripzeroesnum+0x26

we dicussed the value of ebx earlier (total\_int), and the value of r8d is supplied by the caller in edx.So we will be studying 2 cases .

Concerning the call at "calc!putnum+0x34" : The caller supplies as an argument edx with a value of  $0x20+2$ . calc!g\_maxout  $= 0x20$  the value 2 is added in case the number to display contains a point and an additional number (0.) for example.

Concerning the call to stripzeroesnum at "calc!putnum+0x203": In this call the array is accessed using an index in RAX the comparison starts with the first element accessed.

This isn't done until the result is bigger to be displayed , to fix this , the array is accessed using an index which simply is the result of the substraction between the total integers to process in the array and the max value allowed.

sub ebx,r8d movsxd rax,ebx mov ebx,r8d lea rdx,[rcx+rax\*4]

Now the question is Why does the crash happen only when pressing [F-E] button and not when clicking "=" button ??!

Actually ,sometimes, there's a majoration when trying to display the result using the "=" button when the value is long enough , a majoration would simply make the following value

0.009009009009009009009009009009... , this one 0.00900900900900901.

The function putnum calls a function (calc!addnum) which does that , and suprisingly this function does a majoration just in case we want to display the number using "=" button and it does not do it when we're trying to display the scientific notation using [F-E].

# **The Crash Cause :**

# **A Quick Resumé :**

- As was mentioned earlier, the addnum function will do a majoration if needed to decrease the length and precision. Sometimes , in a normal case , the recursive call will be accessed but the MAX will be greater than total\_int so the execution will not reach calc!stripzeroesnum.

- Surprisingly , when choosing the [F-E] mode , the addnum will not do any majoration and will sometimes add more precision to the number.

- Remember when I said that the array ignores the zeroes after the point and before the first number different from zero ?

"0.0016316168515"  $^{\wedge\wedge}$ ----Ignored. Those will be added later to the total int and then compared with calc!g\_maxout global variable which is equal 20. calc!putnum+0x186: mov eax,ecx sub eax,esi <-- ESI has a negative value so it is added to eax. cmp eax,r8d jg calc!putnum+0x1b3

# **Conditions To Reproduce The Crash :**

The difference is that when clicking "=" button a majoration of the number will be made to stop getting more precision , then the zeroes at the end will be stripped off. However , when choosing [F-E] mode in special cases (1/255 , 1/111 , 1/999) the addnum will always add precision, and total\_int+zeros\_after\_the\_point > g\_maxout , which will take us to stripzeroesnum at putnum+0x203 again .This one will access the array from the index (total\_int-MAX) which points always to a NULL elements then strip off zeros. When the recursive call is made the stripzeroesnum+0x34 will get an array that is stripped off of zeroes. However total int  $>$ calc!g\_maxout or total\_int+zeros\_after\_the\_point > calc!g\_maxout.

Then As soon as the call to addnum is made : more precision will be added making the array larger. The array should exceed the max value and making (total int - MAX) poiting to a NULL element again which will result in returning 1 (stripping the zero and numbers before in the array) and calling putnum again which will call addnum ....etc until the stack is fully overflown.

# **Conclusion :**

As demonstrated in this article , the use of recursive calls is strongly unappreciated because under special circumstances they may cause a fatal stack overflow bug. Well, That's all FOLKS ... And see you again soon.

**Thanks for your time. Regards, Souhail Hammou.**